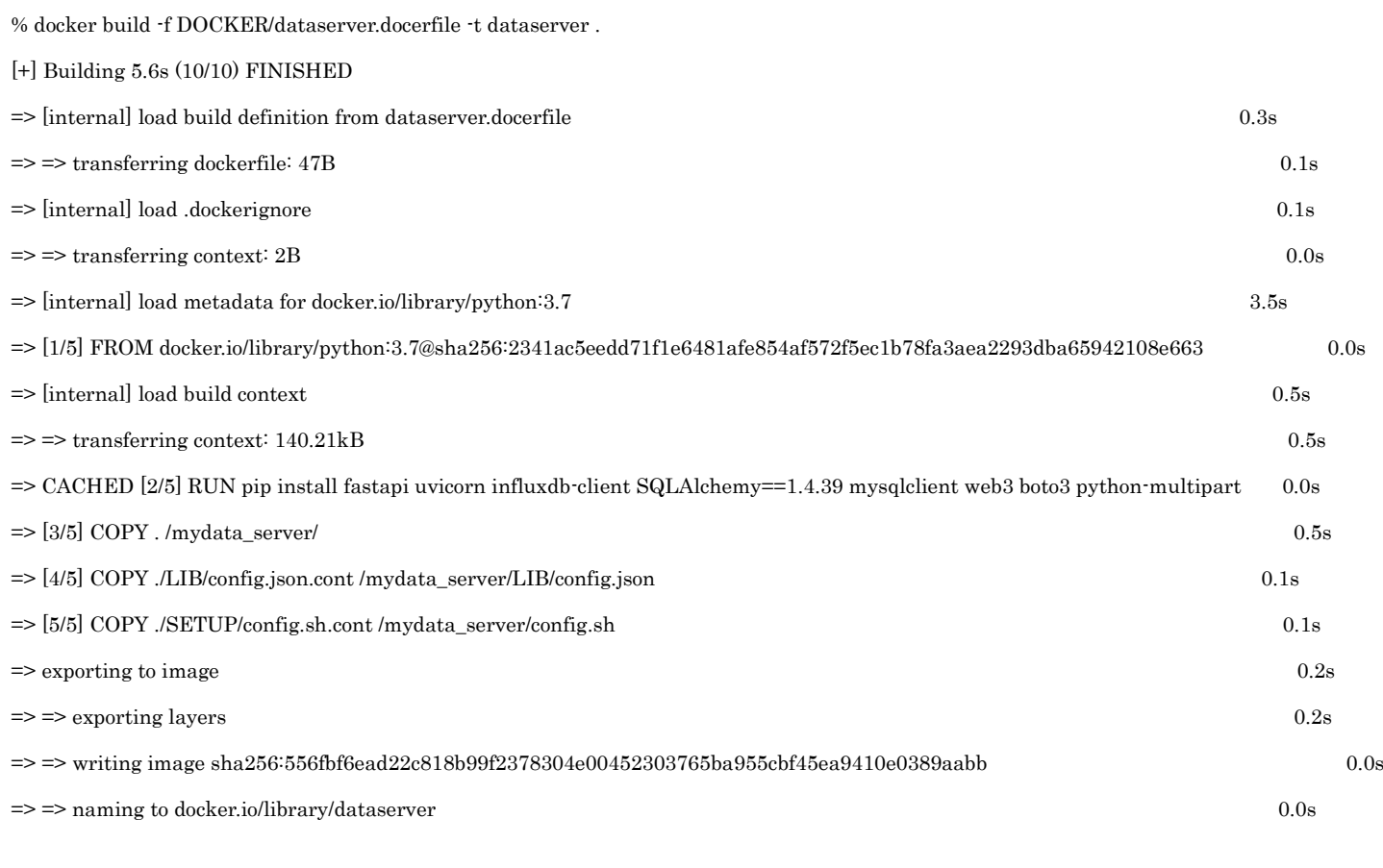

Use 'docker scan' to run Snyk tests against images to find vulnerabilities and learn how to fix them

%